# **Student Centric Methods**

2.3 Details of Student centric methods, such as experiential learning, participative learning and problem Solving methodologies are used for enhancing learning experiences using ICT tools are given below-

## Index

| Sr. No | Particulars of Document                                                                                                    | Documents   |
|--------|----------------------------------------------------------------------------------------------------|-------------|
| 1.     | Electromagnetic Smart Board                                                                                                    | View        |
| 2.     | Teaching learning AV facilities                                                                                                    | View        |
| 3.     | Internet Facility                                                                                                    | View        |
| 4.     | Enterprise Resource Planning Software- Learning<br>Management System (LMS)                                                                     | View        |
| 5.     | Experimental Pharmacological Series Software and English<br>Language lab- July 2022-June 2025, March 2019- February<br>2022, Jan 2018-Jan-2019 | <u>View</u> |
| 6.     | E-Books/E-journals- Bentham, Sciencedirect, Inflibnet                                                                                          | View        |
| 7.     | Digital Slate                                                                                                    | View        |
| 8.     | You tube channel and recording using Screen castomatic software                                                                                | <u>View</u> |

## 1. ICT tools used in teaching learning process

## **Electromagnetic Smart Board**

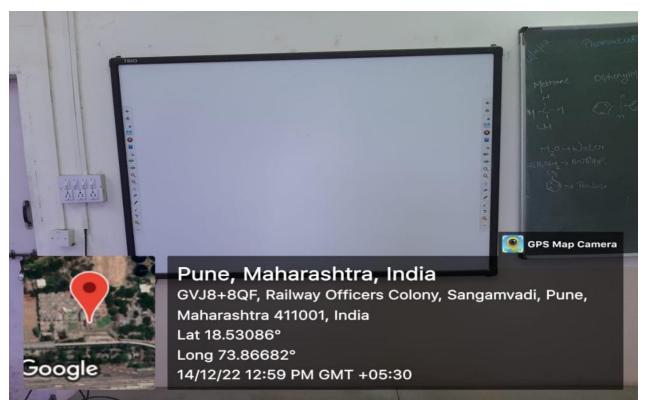

Dr. Ashwini R Madgulkar

Principal AISSMS College of Pharmaey Pune-1

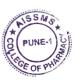

## **Teaching learning AV facilities**

Teaching Learning AV Facilities

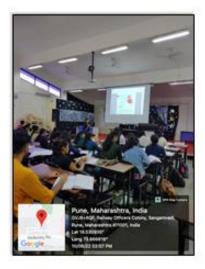

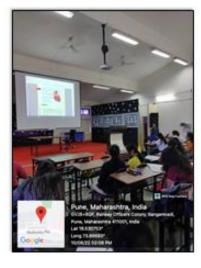

13

fall

Dr. Ashwini R Madgulkar

Principal AISSMS College of Pharmaey Pune-1

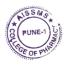

## **Internet Facility**

## Internet Laboratory

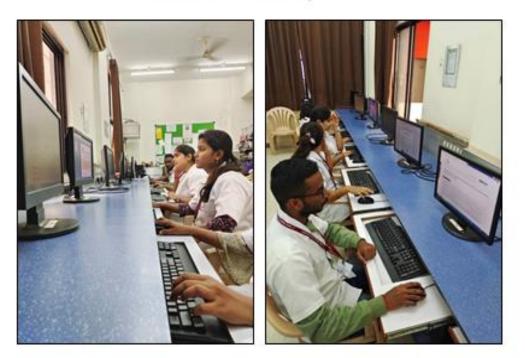

11

all Dr. Ashwini R Madgulkar

Principal AISSMS College of Pharmaey Pune-1

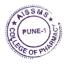

## Enterprise Resource Planning Software dashboard -Learning Management Module (LMS)

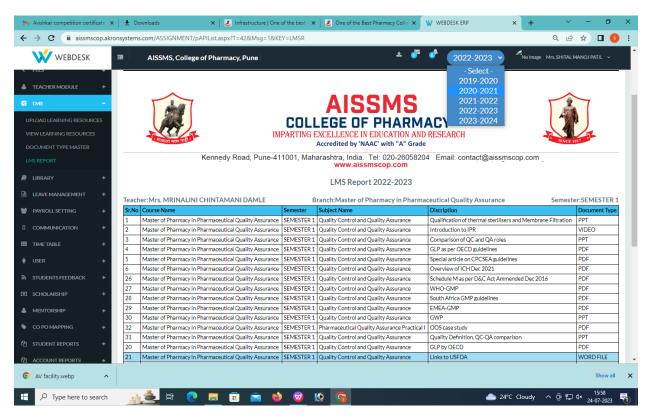

Dr. Ashwini R Madgulkar

Principal AISSMS College of Pharmaey Pune-1

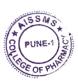

#### **Experimental Pharmacological Series Software and English Language lab**

#### July 2022-June 2025

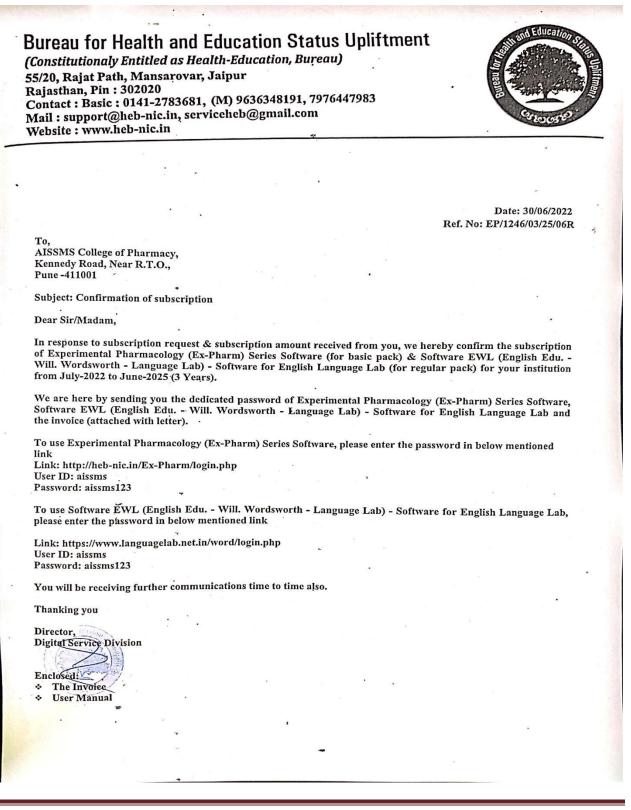

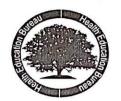

#### HEALTH EDUCATION BUREAU

(Bringing Innovations in Health & Learning) Address: 55/20, Rajat Path, Mansarovar, Jaipur, Rajasthan, Pin:302020 Contact:0141-2783681, 9636348191 Mail: serviceheb@gmail.com, support@heb-nic.in Website: www.heb-nic.in

#### INVOICE

| PAN N      | O: AJAPA7570J G                                                                            | ST Reg. No: | 08AJAPA757  | 70J1Z8    |                       |          |                          | NO: EP/1246/2022<br>DATE: 30/06/2022 |  |
|------------|--------------------------------------------------------------------------------------------|-------------|-------------|-----------|-----------------------|----------|--------------------------|--------------------------------------|--|
| Kenne      | /IS College of Pharmacy,<br>edy Road, Near R.T.O.,<br>-411001                              |             | F           | ORM:<br>A | PRODUCT COI<br>HP-JEN |          | SUB PRODUCT CODE:        |                                      |  |
|            | *                                                                                          |             | CLIE        | NT LOCATI | ION: Pune             |          |                          |                                      |  |
| SR.<br>NO. |                                                                                            |             | RIPTION     | AMOL      | JNT IN RUPEES         | DISCOUNT | NET PRICE                | CATEGORY                             |  |
|            |                                                                                            | FROM        | то          |           |                       |          | (INCLUSIVE ALL<br>TAXES) |                                      |  |
| 1          | Experimental Pharmacology<br>(Ex-Pharm) Series Software                                    | JŲLY-22     | JUNE-25     | . 1       | 12,390 ₹              | 1239 ₹   | 34,185 ₹                 | INSTITUTION                          |  |
| 2.         | (English Edu, - Will. Wordsworth -<br>Language Lab) - Software for<br>English Language Lab |             | JUNE-25     | 1         | .9,800 ₹<br>•         | 1980 ₹   | 34,183 <                 | INSTITUTION                          |  |
| AMOU       | NT IN WORDS: Thirty Four Thousand                                                          | d One Hune  | dred Eighty | Five Rup  | ees Only              |          |                          | 1                                    |  |

|                              | PA       | YMENT REC     | EIVED         |            |              | BALAN    | CE TO COLLEG | т    |      |
|------------------------------|----------|---------------|---------------|------------|--------------|----------|--------------|------|------|
| MODE                         | AMOUNT   | TRANS. NO.    | DATE          | BANK       | MODE         | AMOUNT   | TRANS. NO.   | DATE | BANK |
| DD/CHEQUE                    |          |               |               |            | . NEFT/RTGS  |          |              |      |      |
| ANY OTHER                    | 34,185 ₹ | •             | 03,06.2022    |            | ANY OTHER    |          |              |      |      |
| PAYMENT REC<br>Five Rupees C |          | ty Four Thous | and One Hundi | red Eighty | BALANCE TO C | COLLECT: |              |      |      |

#### FOR HEALTH EDUCATION BUREAU

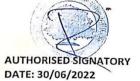

#### Account details for NEFT/RTGS

| ame of A/C Holder:Health Education Bureau                   |      |
|-------------------------------------------------------------|------|
| ame of the Bank:UCO Bank                                    | _    |
| ccount Number:20960210003121                                |      |
| SC code:UCBA0002096                                         |      |
| /ICR Code:302028023                                         |      |
| ank Branch Name & Code:Mansarovar, Jalpur Branch . Code:002 | 006  |
| istrict & State: Jaipur, Rajasthan                          | .050 |

### March 2019- February 2022

## **Bureau for Health and Education Status Upliftment**

(Constitutionaly Entitled as Health-Education, Bureau) 55/20, Rajat Path, Mansarovar, Jaipur Rajasthan, Pin : 302020 Contact : Basic : 0141-2783681, Mob. : 8690723563 Mail : support@heb-nic.in, serviceheb@gmail.com Website : www.heb-nic.in

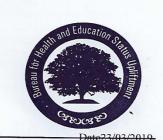

Ref. No: HEB/ELL/EPS/2019/7130

To The Principal AISSMS College of Pharmacy, Kennedy Road, Near R.T.O., Pune -411001

Subject: Confirmation of subscription

Dear Sir,

In response to subscription form & subscription amount received from you, we are here by sending you the dedicated password of Experimental Pharmacology Series (Ex-Pharm Series) Software, & Software – ELL (Software for English Language Lab) and the invoice (attached with letter).

We hereby confirm your subscription of Experimental Pharmacology Series (Ex-Pharm Series) Software from Mar -19 to Mar -22 (3 Years) & subscription of Software – ELL (Software for English Language Lab) Software from Mar -19 to Feb -22 (3 Years)

To view Experimental Pharmacology Series (Ex-Pharm Series) Software, please enter the password in below mentioned link

Link: http://heb-nic.in/Ex-Pharm/login.php User ID: aissms Password: sissms123

To view, Software - ELL (Software for English Language Lab) please click on below mentioned link.

Link: http://heb-nic.in/word/login.php User name: aissms Password: aissms123

You will be receiving further communications time to time also.

Thanking you M.Makhija Executive Editor & Director DSD

5

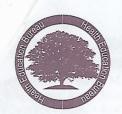

#### HEALTH EDUCATION BUREAU

(Bringing Innovations in Health & Learning) Address: 55/20, Rajat Path, Mansarovar, Jaipur, Rajasthan, Pin:302020 Contact:0141-2783681, 9636348191 Mail: serviceheb@gmail.com, support@heb-nic.in Website: www.heb-nic.in, www.journalofhospitalpharmacy.in

| PAN          | NO: AGAPA7570.                                                          |             |            | GST R  | eg. No: 08AJ    | APA7570.   | 128               |                       |             | D: 5960/2019<br>E: 23/03/2019          |  |
|--------------|-------------------------------------------------------------------------|-------------|------------|--------|-----------------|------------|-------------------|-----------------------|-------------|----------------------------------------|--|
| AISS<br>Kenn | Principal<br>MS College of P<br>edy Road, Near<br>-411001               |             |            |        | FORM:           |            | CT CODE:<br>P-JEN | SUB PRO<br>COE<br>ONL | DE:         | BOOKING<br>EXECUTIVE<br>CODE:<br>MHMAK |  |
|              |                                                                         |             |            |        | CLIENT LOC      | ATION: Pur | ne                |                       |             |                                        |  |
| SR.<br>NO.   |                                                                         |             | IPTION     | AMOUNT | AMOUNT Discount | G          | ST                | NET                   | REMARKS     | CATEGORY                               |  |
|              |                                                                         | FROM        | то         | RUPEES |                 | CGST       | SGST              | PRICE                 |             |                                        |  |
| 1            | Experimental<br>Pharmacology<br>Series (Ex-<br>Pharm Series)            | MAR-19      | MAR-<br>22 | 12390  | 1239            | 1003.20    | 1003.20           | 34185                 | ere - ELL   | INSTITUTION                            |  |
| 2            | Software – ELL<br>(Software for<br>English<br>Language Lab)<br>Software | MAR -<br>19 | MAR-<br>22 | 19800  | 1980            | 1603.8     | 1603.8            |                       | 6) Sottware | from Max                               |  |

INVOICE

| Lacr Les                     | PAYI         | MENT RECEIV  | ED             | BALANCE TO COLLECT |              |         |            |      |      |  |  |
|------------------------------|--------------|--------------|----------------|--------------------|--------------|---------|------------|------|------|--|--|
| MODE                         | AMOUNT       | TRANS. NO.   | DATE           | BANK               | MODE         | AMOUNT  | TRANS. NO. | DATE | BANK |  |  |
| CASH                         |              |              |                |                    | CASH         |         |            |      |      |  |  |
| D.D./CHEQUE                  | 34185        | 001495       | 12.03.2019     | -                  | D.D./CHEQUE  |         |            |      |      |  |  |
| NEFT/RTGS                    |              |              | 1              |                    | NEFT/RTGS    |         |            |      |      |  |  |
| ANY OTHER                    | in reactions | lagarc's     | and the second | Secret in th       | ANY OTHER    |         |            |      |      |  |  |
| PAYMENT REC<br>Five Rupees O |              | Four Thousan | d One Hundred  | Eighty             | BALANCE TO C | OLLECT: |            |      |      |  |  |

FOR HEALTH EDUCATION BUREAU

AUTHORISED SIGNATORY DATE: 23/03/2019

#### Jan 2018- Jan 2019

#### **HEALTH EDUCATION BUREAU**

(Bringing Innovations in *Health &* Learning) Address: Health Education Bureau, 55/20, Rajat Path, Mansarovar, Jaipur, Rajasthan, Pin: 302020 Contact: Basic: 0141-2783681, Mob: 9636348191 Mail: support@heb-nic.in, serviceheb@gmail.com Website: www.heb-nic.in

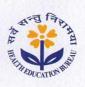

Date: 20/1/2018 Ref. No: HEB/EDI/2018/3372

To, The Principal AISSMS College of Pharmacy, Kennedy Road, Near R.T.O., Pune -411001

Subject: Confirmation of subscription

Dear Sir,

In response to subscription request subscription amount received from you, we are here by sending the dedicated password of "Experimental Pharmacology Series (Ex-Pharm Series) software, invoice & user manual (attached with letter).

User ID: aissms Password: aissms123

Please enter the password in below mentioned link http://heb-nic.in/Ex-Pharm/login.php

As per reduced pricing, we hereby confirm your subscription for Jan, 2018 to Jan, 2019 (1 Year) for Multi User Mode.

You will be receiving further communications time to time also.

Thanking you

M.Makhija Executive Editor& Director DSD

Enclosed: ➤ The Invoice ➤ User Manual

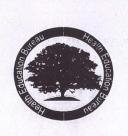

HEATH EDUCATION BUREAU (Bringing Inovation in Health & Learning) Address: 55/20, Rajat Path, Mansarovar, Jaipur, Rajasthan, Pin:302020 Contact: 0141-2783681, 9636348191, 9782494013 Mail: support@heb-nic.in Website: www.heb-nic.in

#### INVOICE

| PANN              | NO: AGAPA7.                                                   | 570J    |        |                     |                  |                            | IN                           | VOICE NO  | 7149/2018                      |
|-------------------|---------------------------------------------------------------|---------|--------|---------------------|------------------|----------------------------|------------------------------|-----------|--------------------------------|
| The Pri<br>AISSM  | incipal<br>IS College of Ph                                   | armacy, |        |                     | FORM:            | PRODUCT<br>CODE:<br>HP-JEN | SUB PRODU<br>CODE:<br>ONLINE | 11. 125.3 | NG EXECUTIVE<br>CODE:<br>MHMAK |
| Kenned<br>Pune -4 | ly Road, Near I<br>111001                                     | R.T.O., |        |                     | CLIENT L<br>Pune | OCATION:                   |                              |           |                                |
| SR.<br>No.        | DESCRIPTION                                                   | SUBSCR  | IPTION | AMOUNT<br>IN RUPEES | TAX              | DISCOUNT                   | NET PRICE                    | REMARKS   | CAEGORY                        |
|                   |                                                               | FROM    | то     |                     |                  |                            | 141112                       |           | ed a set                       |
| 1                 | Experimental<br>Pharmacology<br>(Ex-Pharm)<br>Series software | Jan-18  | Jan-18 | 4970                | PAID             | _                          | 4970                         |           | INSTITUTION                    |
| 1<br>AMOUN        | (Ex-Pharm)                                                    | 100104  |        |                     |                  |                            | 4970                         | -         |                                |

| PAYMENT RE         | CEIVED       |                 | the second second                                                                                               | BALANCE TO COLLECT |            |                 |                 |  |  |  |
|--------------------|--------------|-----------------|----------------------------------------------------------------------------------------------------|--------------------|------------|-----------------|-----------------|--|--|--|
| MODE               | AMOUNT       | DD NO.<br>/DATE | BANK<br>/BRANCH                                                                                                 | MODE               | AMOUNT     | DD NO./<br>DATE | BANK/<br>BRANCH |  |  |  |
| CASH               |              |                 | ne og store en som en som en som en som en som en som en som en som en som en som en som en som en som en som e | CASH               |            |                 |                 |  |  |  |
| DEMAND<br>DRAFT    | 4970         | 001069          | BOB                                                                                                    | DEMAND<br>DRAFT    |            |                 |                 |  |  |  |
| CHEQUE             | and said for | to the second   | 1-5 10 -4 S                                                                                                    | CHEQUE             | 1.1.1.1.1  |                 |                 |  |  |  |
| ANY OTHER          |              |                 |                                                                                                    | ANY OTHER          |            |                 | 1. March        |  |  |  |
| PAYMENT RE<br>Only | CEIVED: Four | Thousand Nine   | Hundred Seventy                                                                                                 | BALANCE T          | O COLLECT: |                 | i ecitiv        |  |  |  |

FOR HEALTH EDUCATION BUREAU

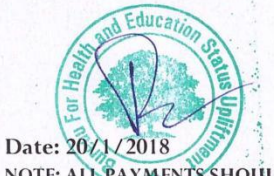

NOTE: ALL PAYMENTS SHOULD BE MADE IN FAVOUR OF "HEALTH EDUCATION BUREAU" PAYBLE AT JAIPUR

HEALTH EDUCATION BUREAU (Bringing Innovations in *Health &* Learning) Address: Health Education Bureau, 55/20, Rajat Path, Mansarovar, Jaipur, Rajasthan, Pin: 302020 Contact: Basic: 0141-2783681, Mob: 9636348191 Mail: support@heb-nic.in, serviceheb@gmail.com Website: www.heb-nic.in

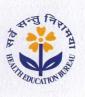

Date: 20/1/2018 Ref. No: HEB/EWS/2018/1819

To,

The Principal AISSMS College of Pharmacy, Kennedy Road, Near R.T.O., Pune -411001

Subject: Confirmation of subscription

#### Dear Sir,

In response to subscription request & subscription amount received from you, we are here by sending the dedicated password of "Software - EWL (software for - english word's worth learning)" & invoice.

Please enter the password in below mentioned link

http://www.heb-nic.in/word/login.php

User ID: aissms Password: aissms123

As per reduced pricing, we hereby confirm your subscription for Jan. 2018 to Jan. 2019 (1 Year) for Multi User Mode.

You will be receiving further communications time to time also.

Thanking you

M.Makhija

Executive Editor& Director DSD

Enclosed: The Invoice

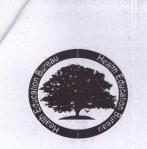

## HEATH EDUCATION BUREAU

(Bringing Inovation in Health & Learning) Address: 55/20, Rajat Path, Mansarovar, Jaipur, Rajasthan, Pin:302020 Contact: 0141-2783681, 9636348191, 9782494013 Mail: support@heb-nic.in Website: www.heb-nic.in

#### **INVOICE**

| PAN N      | NO: AGAPA75                                                            | 570J   |        |                     |                        |                                        | INV                             | <b>OICE NO:</b> | 9234/2018   |
|------------|------------------------------------------------------------------------|--------|--------|---------------------|------------------------|----------------------------------------|---------------------------------|-----------------|-------------|
|            | S College of Phan<br>y Road, Near R.                                   |        |        |                     | FORM:<br>A<br>CLIENT L | PRODUCT<br>CODE:<br>HP-JEN<br>OCATION: | ODE: CODE: C<br>P-JEN ONLINE MI |                 |             |
| SR.<br>No. | DESCRIPTION                                                            | SUBSCR | IPTION | AMOUNT<br>IN RUPEES | TAX                    | DISCOUNT                               | NET. PRICE                      | REMARKS         | CAEGORY     |
|            |                                                                        | FROM   | то     | 1.                  | 11                     |                                        |                                 | .60             | - Although  |
| 1 ·        | Software - EWL<br>(software for -<br>english word's<br>worth learning) | Jań-18 | Jah-19 | .7790               | PAID                   | 12                                     | · 7790                          |                 | INSTITUTION |

| PAYMENT RE             | CEIVED                                  | and the state   |                 | BALANCE TO      | COLLECT    |                 |                 |
|------------------------|-----------------------------------------|-----------------|-----------------|-----------------|------------|-----------------|-----------------|
| MODE                   | AMOUNT                                  | DD NO.<br>/DATE | BANK<br>/BRANCH | MODE            | AMOUNT     | DD NO./<br>DATE | BANK/<br>BRANCH |
| CASH                   |                                         | No.             |                 | CASH            | - 10       |                 | Marrie and      |
| DEMAND<br>DRAFT        | 7790                                    | 001069          | BOB             | DEMAND<br>DRAFT |            |                 |                 |
| CHEQUE                 | A                                       |                 | S. Maria        | CHEQUE          |            |                 | • 1000 B        |
| ANY OTHER              | an ann an an an an an an an an an an an | ald shale in    |                 | ANY OTHER       |            |                 |                 |
| PAYMENT<br>Jinety Only | RECEIVED: S                             | even Thousand   | Seven Hundred   | BALANCE T       | O COLLECT: | 1.000000000     |                 |

#### FOR HEALTH EDUCATION BUREAU

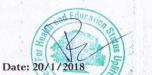

NOTE: ALL PAYMENTS SHOULD BE MADE IN FAVOUR OF "HEALTH EDUCATION BUREAU" PAYBLE AT JAIPUR

## **E-books/Journals Subscription**

## **Bentham Science (23)**

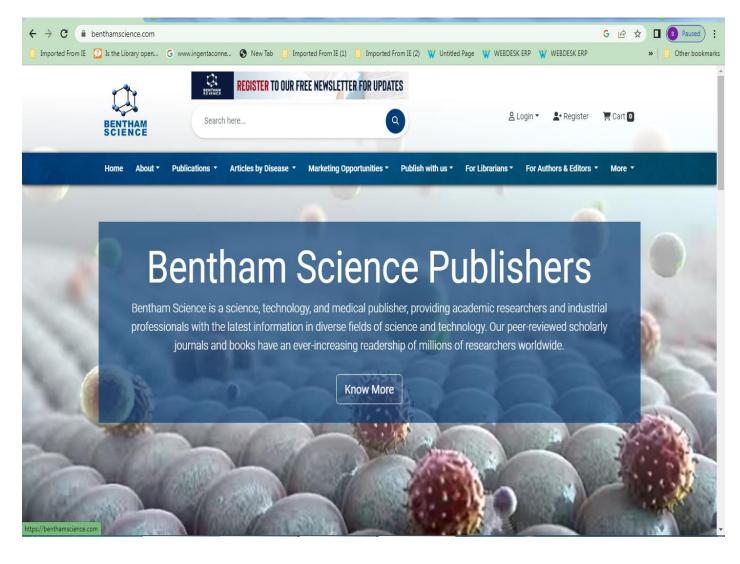

Dr. Ashwini R Madgulkar

Principal AISSMS College of Pharmaey Pune-1

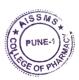

## **Science Direct(70)**

| $\leftrightarrow$ $\rightarrow$ C | sciencedirect.com               |                          |                               |                                     |                  |                                                                                         |                  | G 🖻 ★ 🛯 🌖 Paused) :                                                                    |
|-----------------------------------|---------------------------------|--------------------------|-------------------------------|-------------------------------------|------------------|-----------------------------------------------------------------------------------------|------------------|----------------------------------------------------------------------------------------|
| 📙 Imported F                      | rom IE [ 2] Is the Library open | G www.ingentaconne       | New Tab 📋 Imported            | From IE (1) 🧧 Imported From IE      | 2) 🙀 Untitled P  | age 🛛 🖞 WEBDESK ERP                                                                     | WEBDESK ER       | > >   🚺 Other bookmark                                                                 |
| To get future (                   | Google Chrome updates, you'll n | eed Windows 10 or later. | This computer is using Window | s 7.                                |                  |                                                                                         |                  | Learn more X                                                                           |
| $B_{\pm}$                         | ScienceDirect                   |                          |                               | Journals & Books                    | ?                | Register                                                                                | Sign in          | Brought to you by:<br>All India Shri Shivaji Memorial Society's<br>College of Pharmacy |
|                                   | 1                               |                          | 2 1                           | including open access co            | intent)          |                                                                                         |                  |                                                                                        |
|                                   | Find articles with these terms  | s Int                    | his journal or book title     | Author(s)                           |                  | Search                                                                                  | Q Advanced       | d search                                                                               |
|                                   | Confidence<br>IN RESEARCH       |                          |                               | for a glot<br><mark>confider</mark> | al collaboration | th leading science org<br>to understand the in<br>— and to identify area<br>pact report | pact of the pand | emic on                                                                                |
|                                   | Explore scie                    | entific, tec             | nnical, and n                 | nedical resear                      | ch on S          | ScienceDi                                                                               | rect             | FEEDBACK 🖵                                                                             |

120

Dr. Ashwini R Madgulkar

Principal AISSMS College of Pharmaey Pune-1

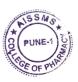

**Back to Index** 

Criteria II

## **INFLIBNET N-List**

| list.inflibnet.ac.in/collegeadmi | in/vdashboard.php                                                                   |                                          |                          |                          |          |                   | G                    | e ★ 🛛             |
|----------------------------------|-------------------------------------------------------------------------------------|------------------------------------------|--------------------------|--------------------------|----------|-------------------|----------------------|-------------------|
| m IE 😰 Is the Library open G ww  | ww.ingentaconne 🔇 New Tab                                                           | Imported From IE (1)                     | 📙 Imported From          | IE (2) 🛛 🖞 Untitled Page | W WEBDES | SK ERP 💥 WEBI     | DESK ERP             | »                 |
| Infrastructure for               | and Information Services<br>· Scholarly Content<br>e-Resources to colleges in India | C                                        | College Admin Log        | jin Licences and Fai     |          |                   | Awareness Pro        | igramme<br>SEARCH |
|                                  | MI                                                                                  | ALL INDIA<br>EMORIAL S<br>OF PHA<br>Home |                          | S COLLEGE<br>PUNE        |          |                   |                      |                   |
| d Dashboard                      | DASHBOARD                                                                           |                                          |                          |                          |          |                   |                      |                   |
| 🖀 Users Details                  | All India Shri Shivaji Me                                                           | morial Society 'S C                      | college of Pharr         | nacy ,Pune               |          |                   | 0.50                 |                   |
| ➡ Upload Bulk Users              | • Address: All India Shr                                                            |                                          | Society 'S Colle         | ge of Pharmacy           |          | 4<br>Active Users | 353<br>Expired Users |                   |
| Activate Bulk Users              | ,Pune, Pune, Maharashtra<br>Website: www.aissmso                                    |                                          |                          |                          | 7        |                   | <u> </u>             | ≍                 |
| 🍵 Member Delete list             | 1 AISHE Code: C-41628                                                               |                                          |                          |                          |          | 257               | 0                    |                   |
| Let Usage Statistics             | 🚯 GST No: Not Found                                                                 | Add GST No                               |                          |                          |          | Pending Users     | Delete Request       |                   |
| 🔒 Invoice / Receipt              |                                                                                     |                                          |                          |                          |          |                   |                      |                   |
| E Activity Log                   | Principal Details                                                                   | Ø                                        | N-LIST College           | Admin Details            | <b>г</b> | echnical Pers     | on Details           | ß                 |
| 🔦 Change Password                | 👗 Dr. Ashwini R. Madgu                                                              |                                          | Jadhav Shoł<br>Librarian | oha Pandurang,           |          | J                 |                      | _                 |
| 🕒 Logout                         | <ul> <li>contact@aissmscop.c</li> <li>020-26058204,</li> </ul>                      |                                          |                          | ibrary@rediffmail.co     | om 🛛     | 1<br>             |                      |                   |

10 Dr. Ashwini R Madgulkar

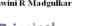

Principal AISSMS College of Pharmaey Pune-1

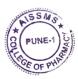

## **Use of Digital Slate**

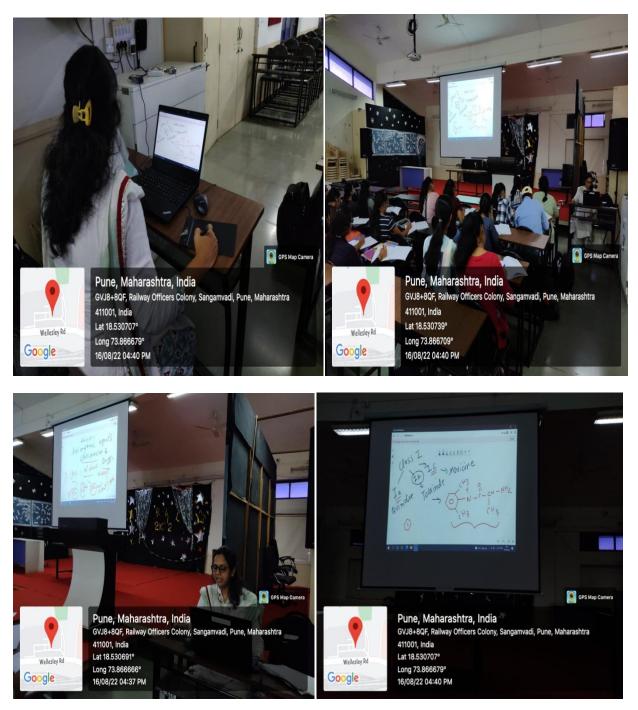

Dr. Ashwini R Madgulkar

Principal AISSMS College of Pharmaey Pune-1

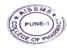

### **Back to Index**

Criteria II

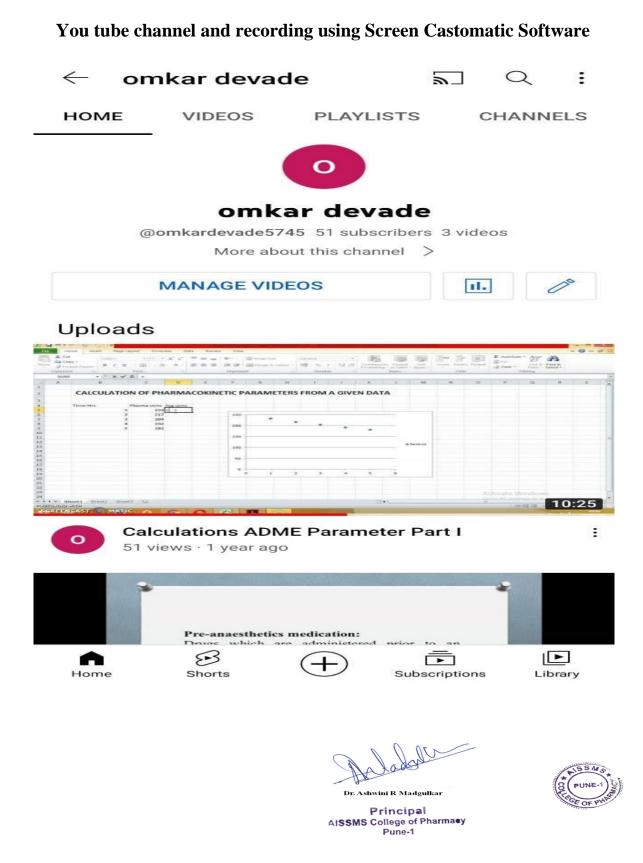